# **Extension Request - HDR Student**

The Extension Request functionality is used for HDR students to request an extension to their candidature time and electronic Confirmation of Enrolment (eCOE) or scholarship. The request is sent to the candidates Principal Supervisor for endorsement before it is sent to the Graduate Research School for a recommendation. Candidates are notified by email if their request is approved or if further action is required.

The Extension Request form will be shown to students in their 'Research' tile in their Student Centre under the Candidature menu.

#### To access the Extension Request form

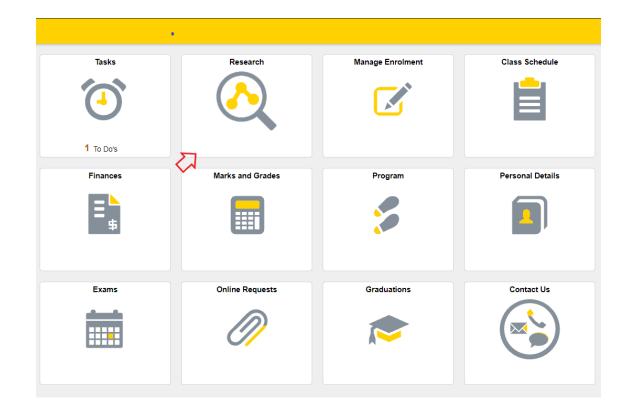

1. Log in to Student Centre. Click on the Research tile.

This will open the page as shown below.

| K Exit                                   | ₩USQ                                                         |                             |                     |               |                   |
|------------------------------------------|--------------------------------------------------------------|-----------------------------|---------------------|---------------|-------------------|
| Candidature Overview                     | Candidature                                                  | Overview                    |                     |               |                   |
| Confirmation of Candidature $\checkmark$ |                                                              |                             |                     |               |                   |
| Candidature v                            | Doctor of Ph<br>Student ID<br>Candidate Numb<br>Thesis Title |                             |                     |               |                   |
|                                          | Supervisors                                                  | Provisional Candidate       | Confirmed Candidate |               | Under Examination |
|                                          | ✓ Other Candie                                               | <b>A</b>                    |                     |               |                   |
|                                          | Program<br>DBusinessAdmin                                    | Candidate Number            | Switch              |               |                   |
|                                          | Program                                                      | Description                 | Milestone Title     | Date Required |                   |
|                                          | DBAR                                                         | Confirmation of Candidature |                     | 14/07/2020    |                   |
|                                          | DPHD                                                         | Confirmation of Candidature |                     | 22/02/2022    |                   |

(Note: Student name, candidate number, thesis title, Supervisors will be populated with your information)

2. Click on Candidature menu (left hand side) and select Extension Request from the options that appear.

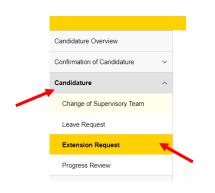

This will open the page as shown below.

| < Exit                        | ₩USQ                                                                                                    |
|-------------------------------|----------------------------------------------------------------------------------------------------|
| Candidature Overview          | Extension Request                                                                                                    |
| Confirmation of Candidature ~ |                                                                                                    |
| Candidature ^                 | Doctor of Business Administration                                                                                                    |
| Change of Supervisory Team    | Student ID Candidate Number                                                                                                    |
| Leave Request                 | Thesis Title                                                                                                    |
| Extension Request             | Supervisors                                                                                                    |
| Progress Review               | Request Details                                                                                                    |
|                               | Is an electronic Confirmation of Enrolment change required? N Cruent Submission Date 1007202 *Extended Submission Date **Reason for Extension Request understand that any information provided by me may be reported to Government Departments as required by law. N have attached supporting documentation for the reasons I have outlined in this form. Understand that any information provided by me may be reported to Government Departments as required by law. N have attached supporting documentation for the reasons I have outlined in this form. Understand that any information provided by me may be reported to Government Departments as required by law. N have attached supporting documentation for the reasons I have outlined in this form. Understand and achnowledge that any additional costs <sup>14</sup> incrured as a result of this request are paid by the payment due date. T declare the information supplied by me in this form and relevant attachments is true and correct. I agree with the above statement No |

- 3. Complete the following Request Detail:
  - a. If you are an international student and an electronic Confirmation of Enrolment change is required slide the button to indicate YES. (If you are not an international student this field will not be available).

| Request Details                                             |
|-------------------------------------------------------------|
| Is an electronic Confirmation of Enrolment change required? |
| Current Submission Date<br>22/02/2025                       |
| *Extended Submission Date                                   |

4. Using the calendar select the 'extended submission date' you wish to nominate.

| ndidature ^                | Student ID                                   |      |       |    |         |      |    |    |
|----------------------------|----------------------------------------------|------|-------|----|---------|------|----|----|
| Change of Supervisory Team | Candidate Number                             |      |       |    |         |      |    |    |
| eave Request               | Thesis Title                                 |      |       | с  | alend   | ar   |    | ×  |
| Extension Request          | Supervisors                                  | Dece | ember |    | • 2     | 2021 |    | ~  |
|                            |                                              | s    | М     | т  | w       | т    | F  | s  |
| Progress Review            | Scholarship/s:<br>USQ198 USQ International F |      |       |    | 1       | 2    | 3  | 4  |
|                            | USQ199 USQ International S                   | 5    | 6     | 7  | 8       | 9    | 10 | 11 |
|                            | Request Details                              | 12   | 13    | 14 | 15      | 16   | 17 | 18 |
|                            | Is an electronic Confirmatic                 | 19   | 20    | 21 | 22      | 23   | 24 | 25 |
|                            | Current Submission Date 24/02/2024           | 26   | 27    | 28 | 29      | 30   | 31 |    |
|                            | *Extended Submission Date                    | ٩    |       | Cu | rrent D | ate  |    | ۲  |

5. Enter the 'Reason for Extension Request' by typing into the field provided. Note: A statement of at least 20 words is required. If this requirement is not met a message will appear (see below) when you attempt to submit the form.

|  |  | Please enter a reason for your extension request of at least 20 words. |  |
|--|--|------------------------------------------------------------------------|--|
|--|--|------------------------------------------------------------------------|--|

Attach documentation supporting the Extension Request as follows:

### 5.1 Clicking the 'Add Attachment' button

| 'Reason for Extension Request                                                                                  |  |  |  |  |
|----------------------------------------------------------------------------------------------------|--|--|--|--|
| I wish to apply for an extension request because                                                               |  |  |  |  |
|                                                                                                    |  |  |  |  |
|                                                                                                    |  |  |  |  |
|                                                                                                    |  |  |  |  |
| Supporting Documents                                                                                           |  |  |  |  |
| Please provide documents to support your extension request.                                                    |  |  |  |  |
| Add Attachment                                                                                                 |  |  |  |  |
| No attachments for this request.                                                                               |  |  |  |  |
| I understand that any information provided by me may be reported to Government Departments as required by law. |  |  |  |  |

## 5.2 Clicking the 'My Device' icon and select the file you wish to upload

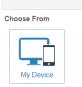

File Attachment

5.3 Click the 'Upload' button followed by the 'DONE' button that will appear in the top right hand corner of the screen. Repeat steps 5.1-5.3 to upload additional documents.

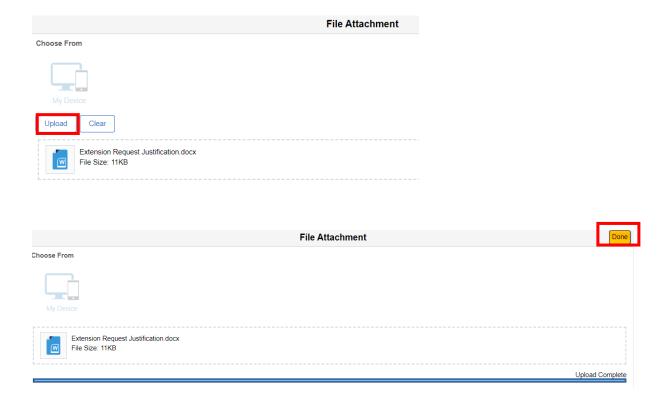

6 Read the statement that follows and if you agree with the content slide the button across to indicate YES. When YES is selected the SUBMIT button will appear.

|                                          |                                                                                                    | ₩USQ                                   |         |
|------------------------------------------|----------------------------------------------------------------------------------------------------|----------------------------------------|---------|
| Candidature Overview                     | Candidate Number                                                                                                    |                                        |         |
| Confirmation of Candidature $\checkmark$ | Thesis Title                                                                                                    |                                        | 44 G 22 |
| Candidature ^                            | Supervisors                                                                                                    |                                        |         |
| Change of Supervisory Team               | Request Details Is an electronic Confirmation of Enrolment change required?                                                                                                    |                                        |         |
| Leave Request                            | Yes                                                                                                    |                                        |         |
| Extension Request                        | Current Submission Date<br>22/02/2025                                                                                                    |                                        |         |
| Progress Review                          | *Extended Submission Date<br>21/12/2022                                                                                                    |                                        |         |
|                                          | I wish to apply for an extension request because  Supporting Documents Please provide documents to support your extension request. Add Attachment Extension Request Documents Extension_Request_Justification docx I understand that any information provided by me may be reported to Government Dept I have attached supporting documentation for the reasons I have outlined in this form. Understand and acknowledge that any additional costs** incurred as a result of this red I declare the information supplied by me in this form and relevant attachments is true ar I agree with the above statement | quest are paid by the payment due date |         |

7 Click the 'Submit' button to complete the submission of the Extension Request and when complete the following confirmation will appear.

|     | Your Extension Request has been submitted. |
|-----|--------------------------------------------|
|     |                                            |
|     |                                            |
| END |                                            |